## **Composite Information Server**

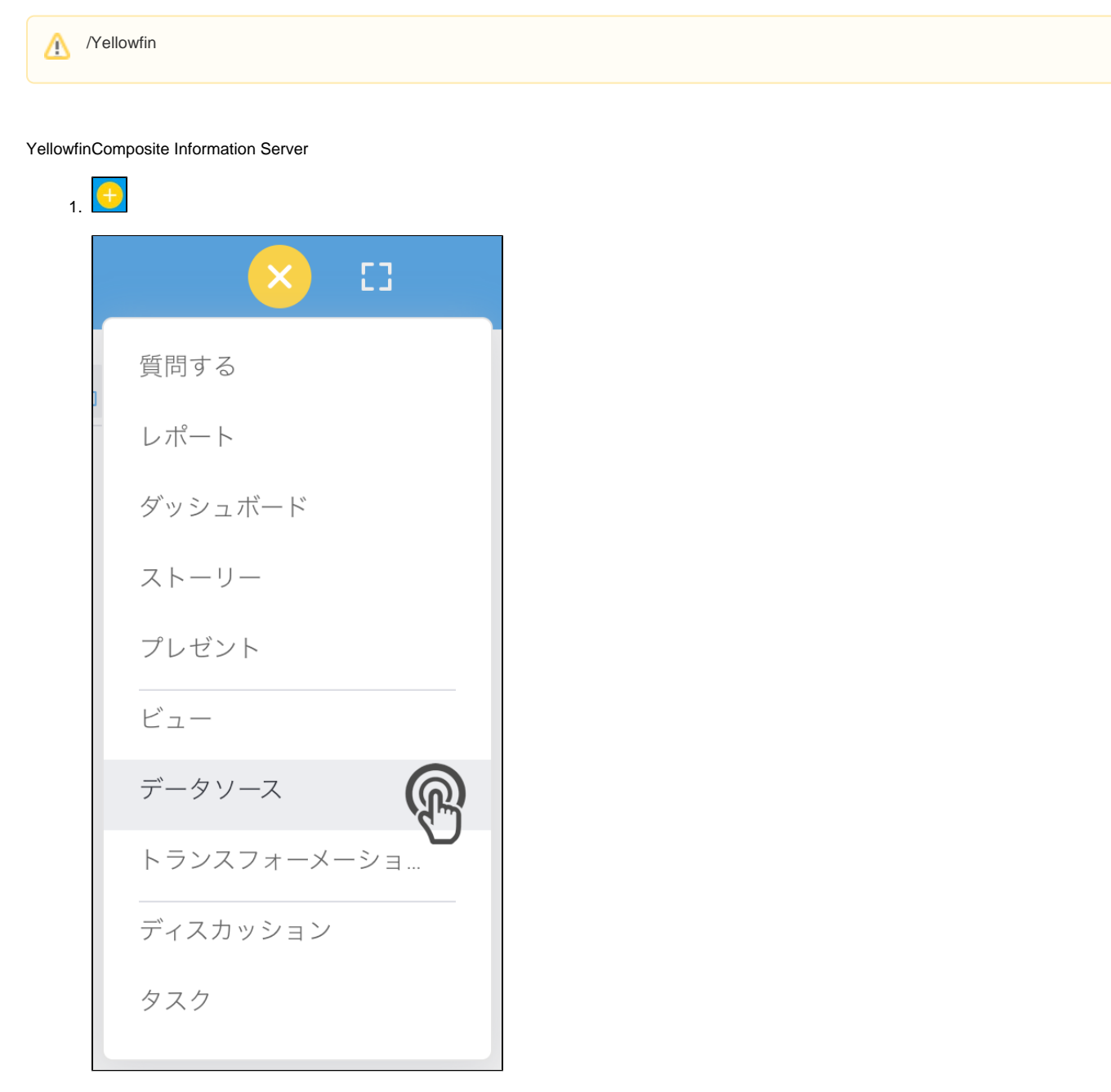

2. **Compsite Information Server**

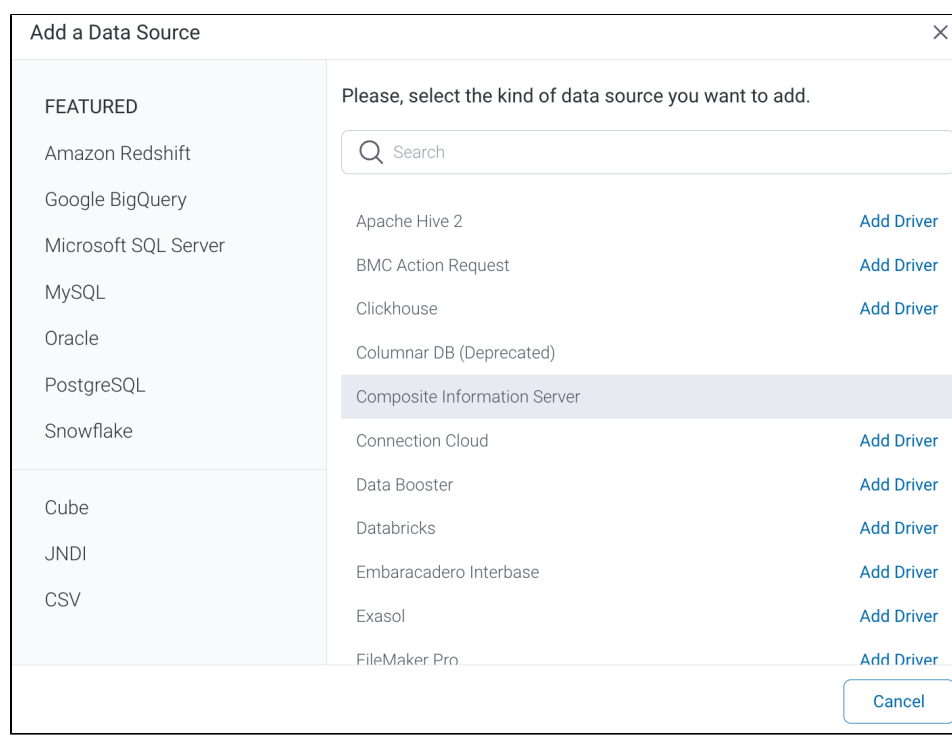

## 3. 4. () **:** [JDBC](https://wiki.yellowfin.co.jp/pages/viewpage.action?pageId=2294154)

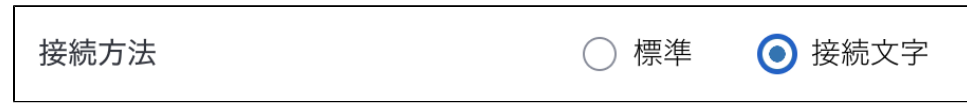

## 5.

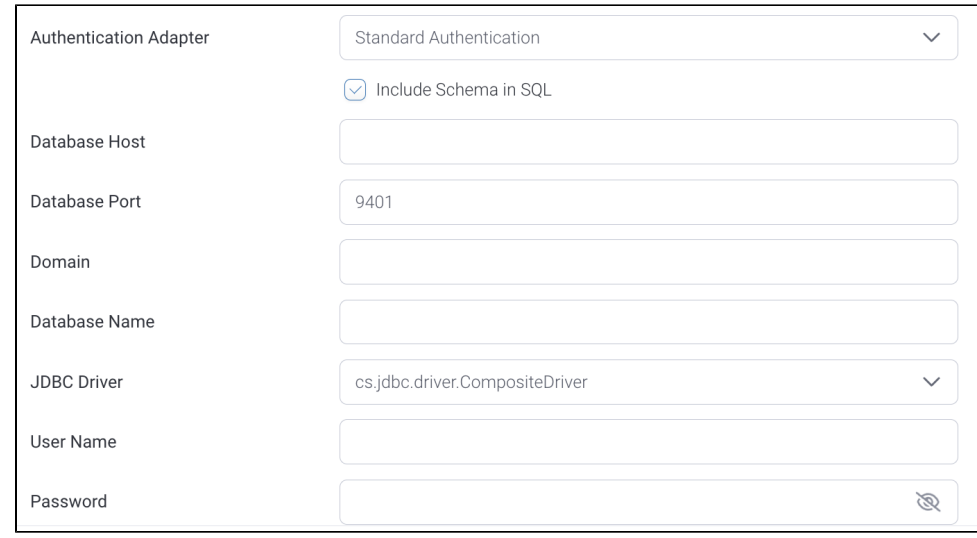

6. **:**

 $\overline{\phantom{a}}$ 

- 7. **SQL:** SQL
- 8. **:** Composite**IP**
- 9. **:** TCP/IPYellowfin

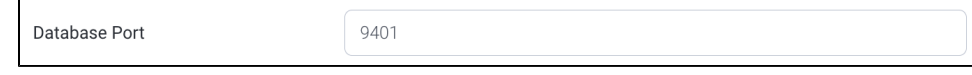

10. **:** 

11. **:** 

## 12. JDBC: CompositeJDBC

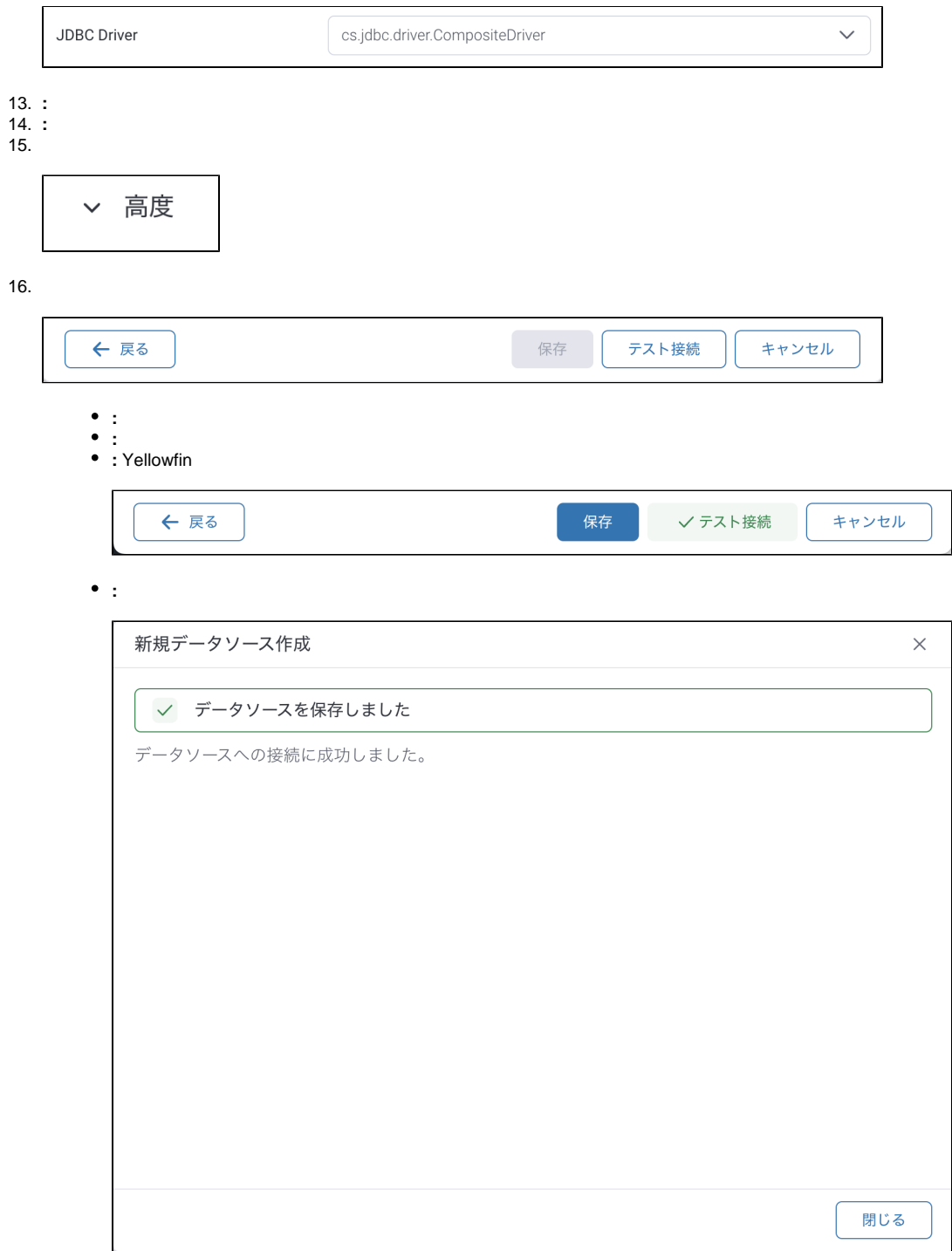